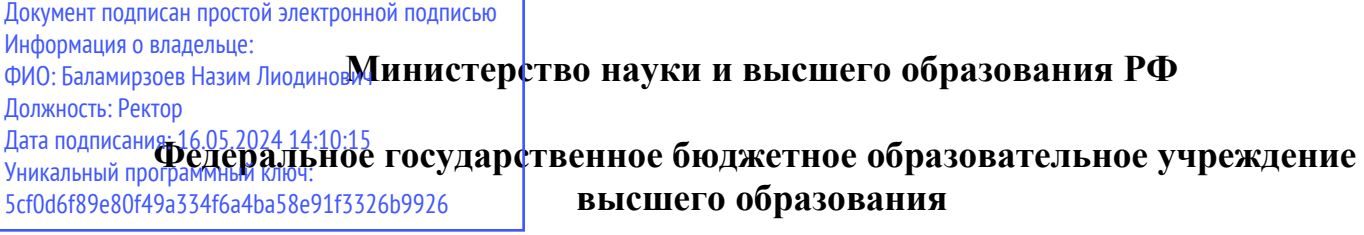

٦

**«Дагестанский государственный технический университет»**

# **РАБОЧАЯ ПРОГРАММА ДИСЦИПЛИНЫ (МОДУЛЯ)**

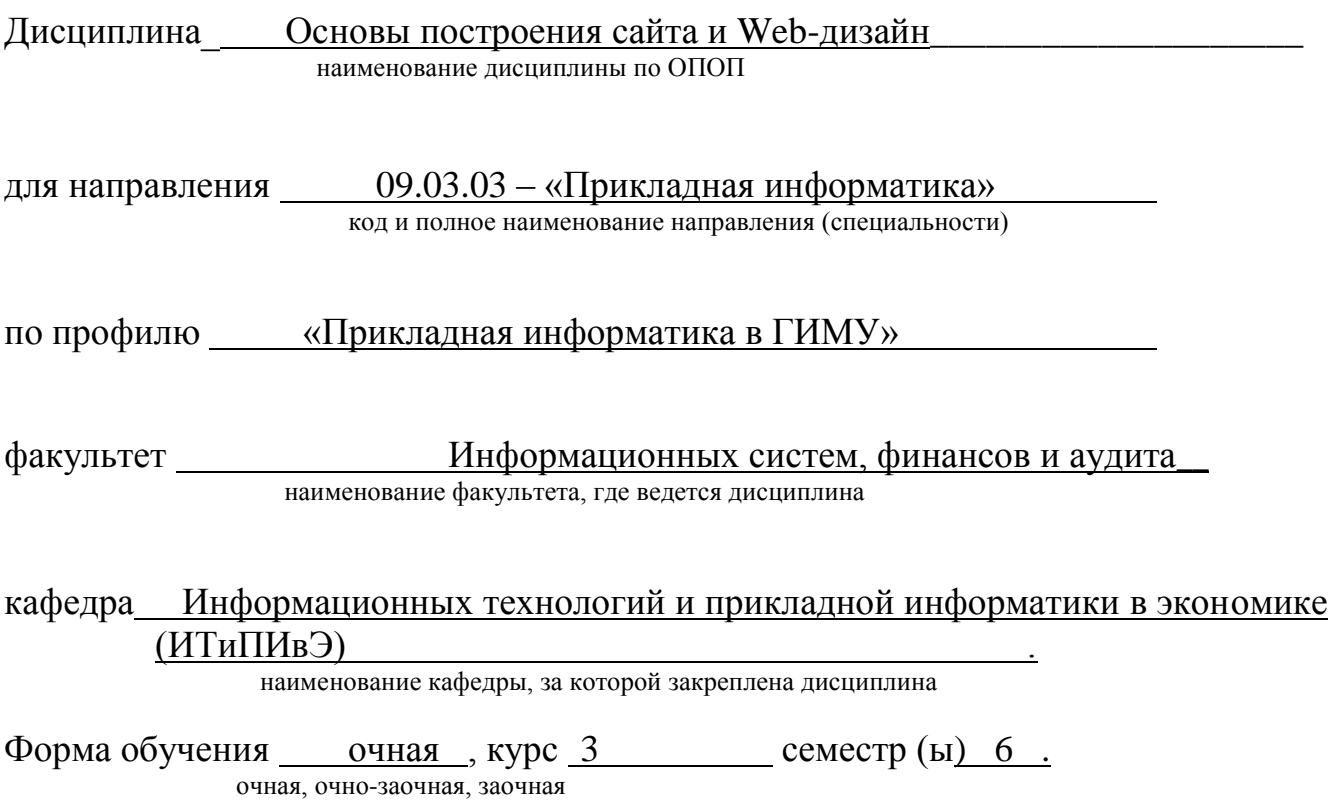

г. Махачкала, 2021 г.

Программа составлена в соответствии с требованиями ФГОС ВО по направлению подготовки бакалавров 09.03.03 – «Прикладная информатика» с учетом рекомендаций ОПОП ВО по профилю «Прикладная информатика в экономике».

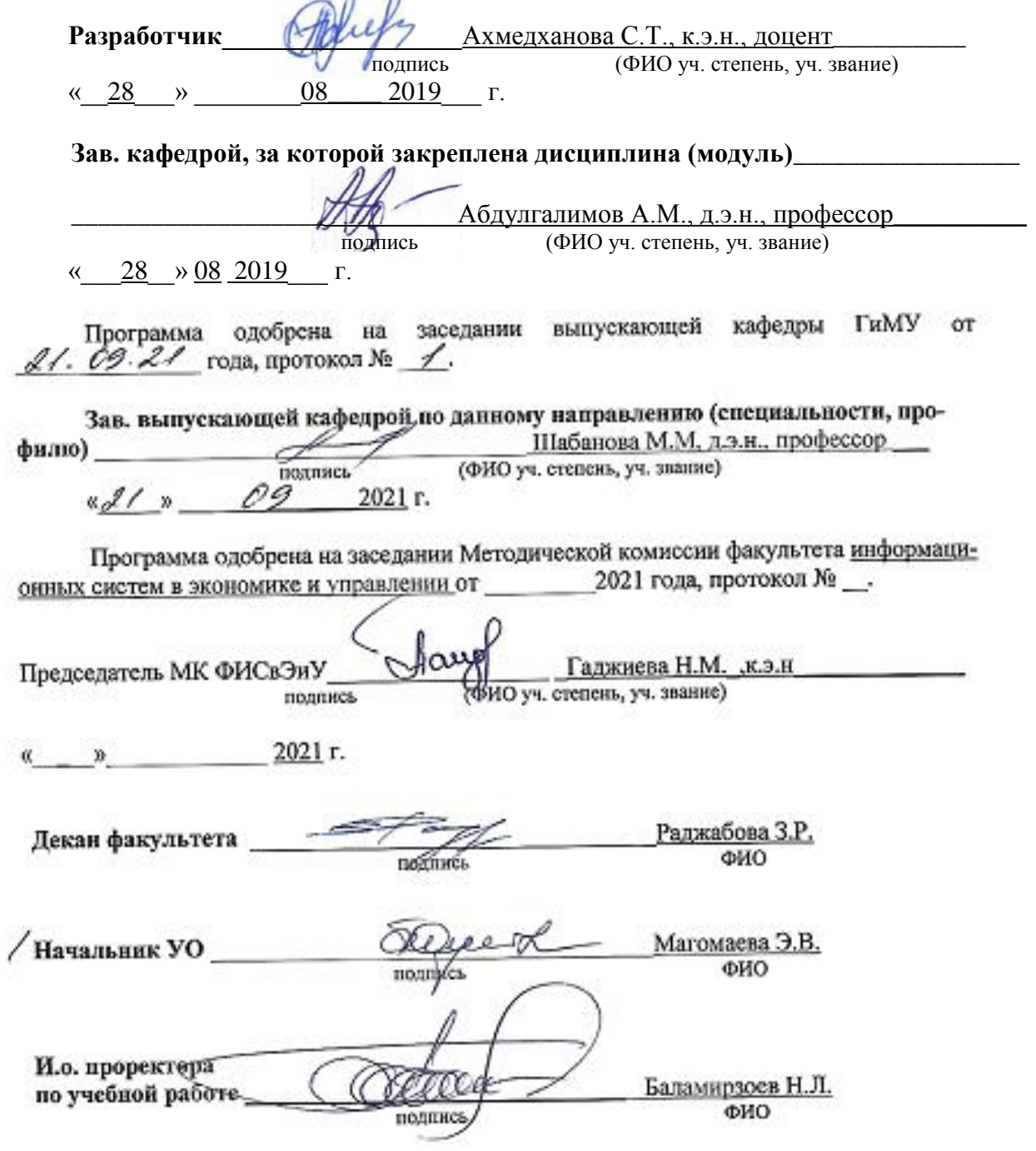

### **1. Цели и задачи освоения дисциплины**

Целью изучения дисциплины является получение знаний о создании контента и системах управления контентом интернет-ресурсов и информационных ресурсов предприятия с вебориентированной информационной архитектурой.

Задачи изучения дисциплины: овладение основами работы с системами управления контентом интернет-ресурсов, получение знаний о принципах разработки модели сайта, о современных веб-технологиях и тенденциях их развития, о программном обеспечении для подготовки контента, овладение навыками применения различных инструментальных средств для разработки веб-страниц.

#### **2. Место дисциплины в структуре ОПОП**

Учебная дисциплина «Основы построения сайта и Web-дизайн» включена в вариативную часть учебного плана. Общая трудоемкость дисциплины составляет 180 часов (5 зачетных единиц). Форма итогового контроля – экзамен для очников в шестом семестре, для заочников – в шестом семестре.

Знания, полученные в результате изучения этой дисциплины, будут использоваться студентом в своей дальнейшей учебе и практической деятельности, так как ему придется работать в условиях жесткой рыночной конкуренции и практически повсеместной автоматизации деятельности предприятий и организаций на основе использования вычислительных методов.

При изучении дисциплины используются знания, полученные по дисциплинам «Информационные системы и технологии», «Вычислительные системы и сети», «Информатика и программирование»

Основными видами занятий являются лекции и лабораторные занятия. Для освоения дисциплины наряду с проработкой лекционного материала необходимо проведение самостоятельной работы.

Основными видами текущего контроля знаний являются контрольные и лабораторные работы по каждой теме.

Основным видом рубежного контроля знаний является зачет.

Знания, полученные при изучении дисциплины, необходимы студентам для выполнения выпускной квалификационной работы.

#### **3. Компетенции обучающегося, формируемые в результате освоения дисциплины «Основы построения сайта и Web-дизайн»**

В результате освоения дисциплины «Основы построения сайта и Web-дизайн» обучающийся по направлению подготовки **09.03.03 – «Прикладная информатика» по профилю** подготовки – «Прикладная информатика в ГИМУ»,в соответствии с ФГОС ВО и ОПОП ВО должен обладать следующими компетенциями (см. таблицу 1):

Таблица 1

Компетенции обучающегося, формируемые в результате освоения дисциплины

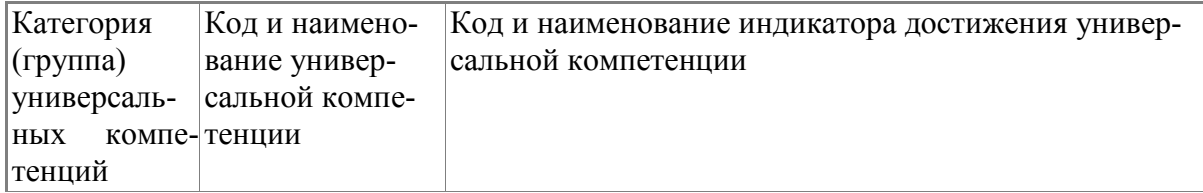

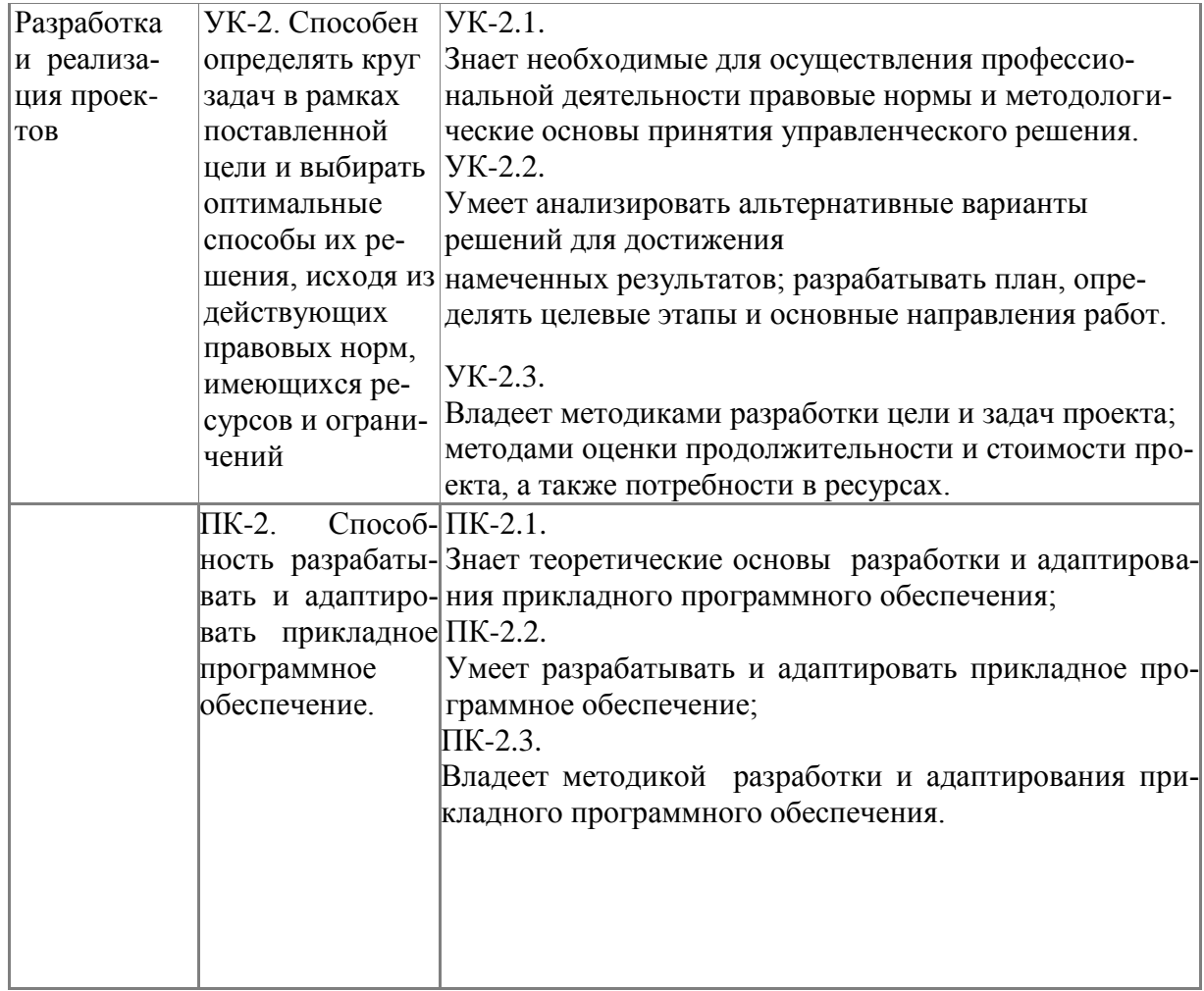

# 4. Объем и содержание дисциплины (модуля)

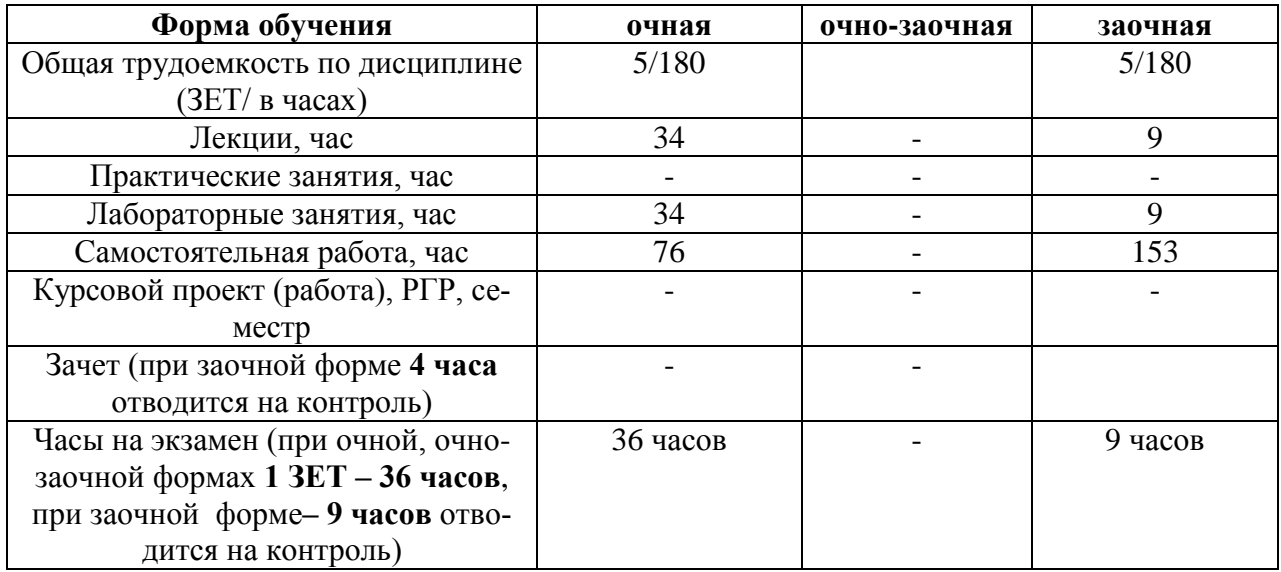

## 4.1. Содержание дисциплины (модуля)

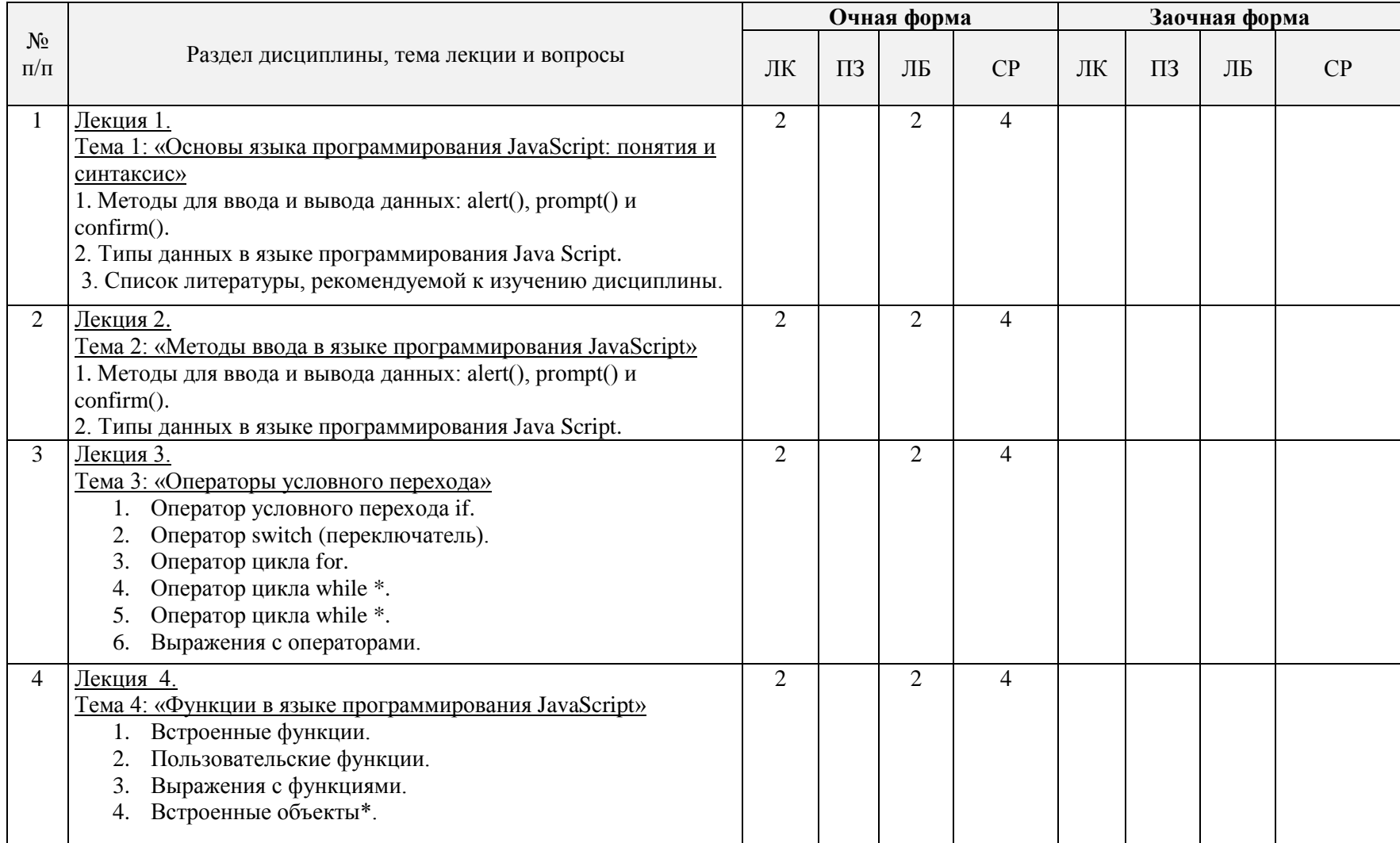

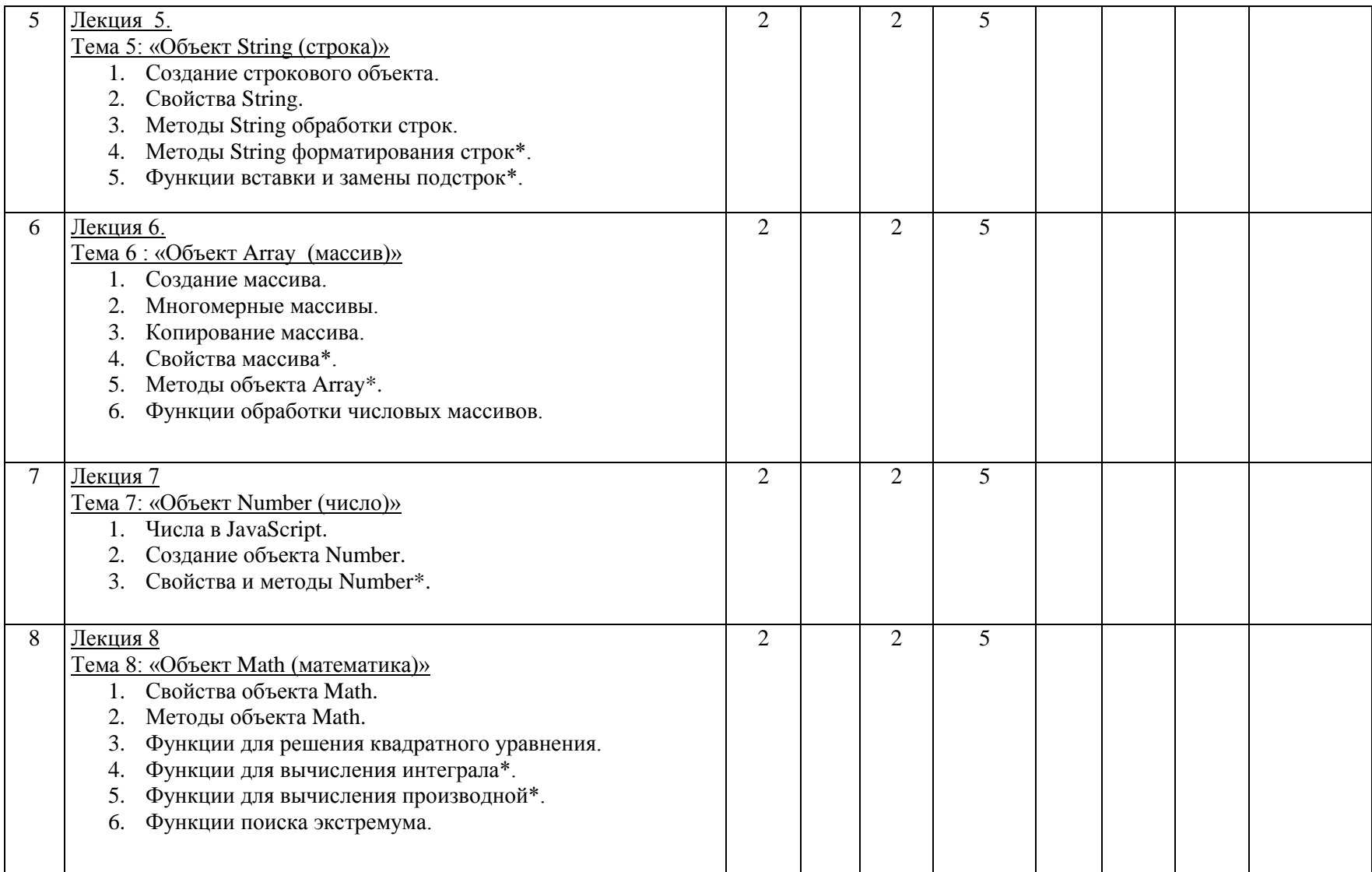

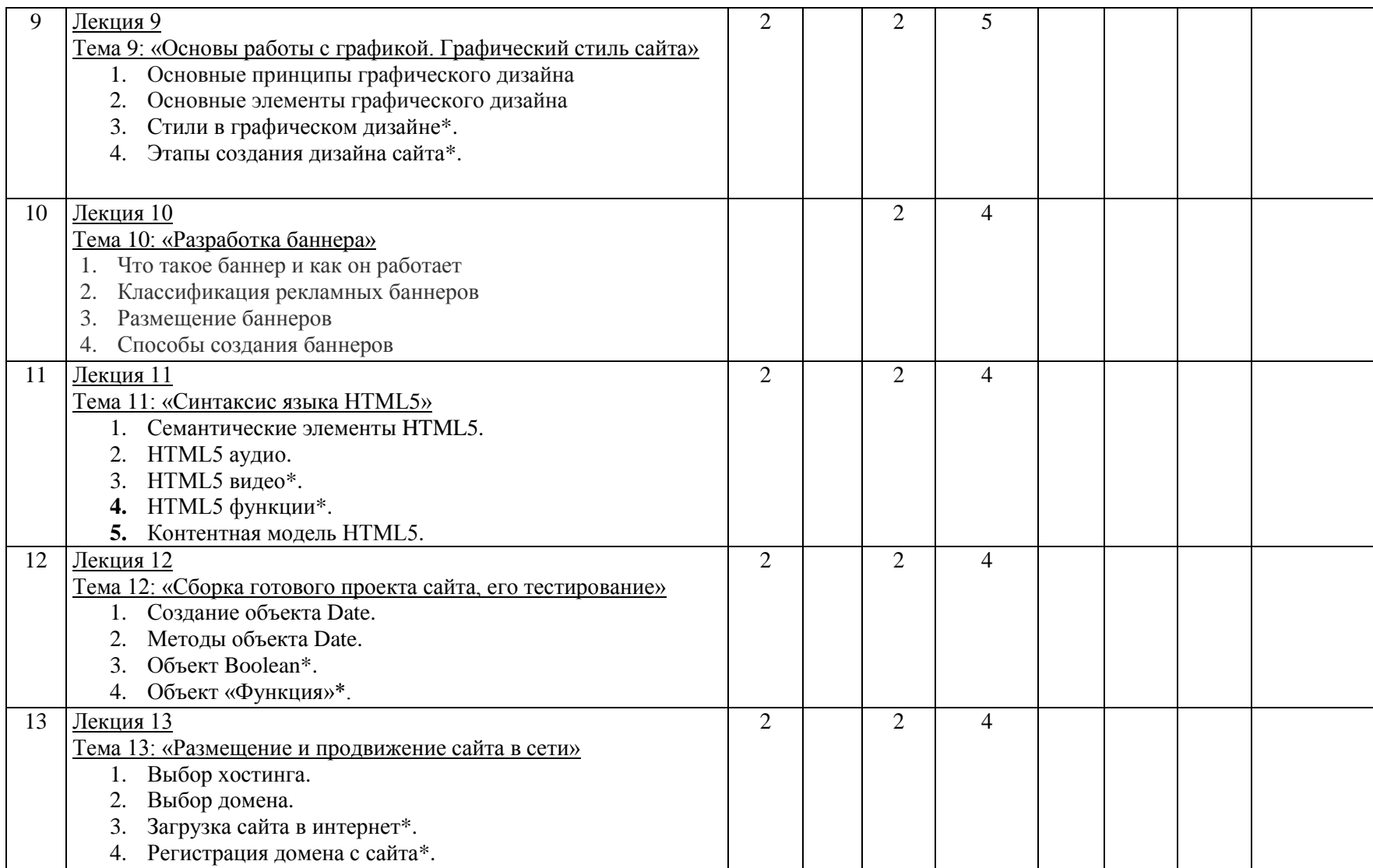

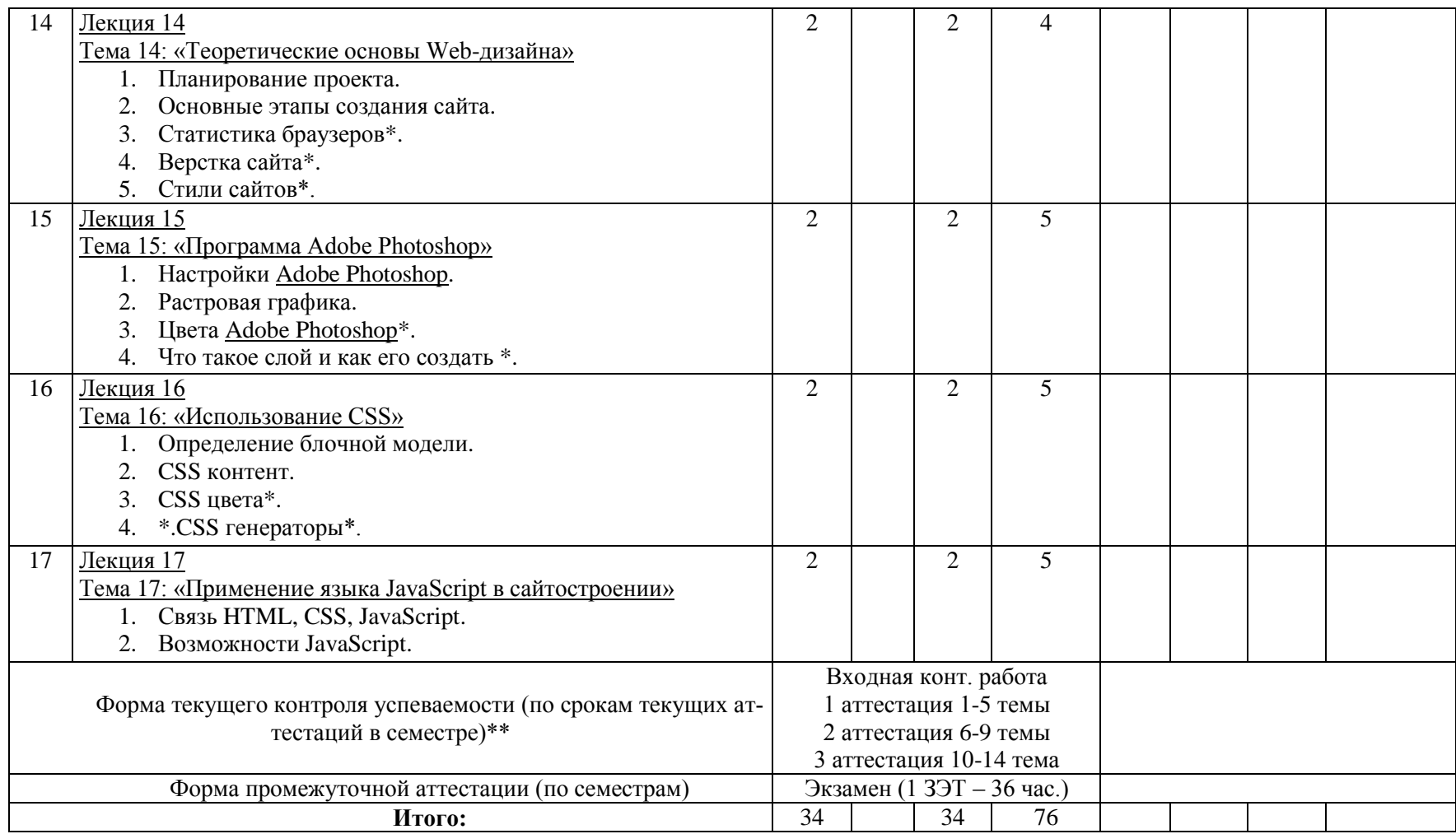

## **4.2. Содержание лабораторных занятий**

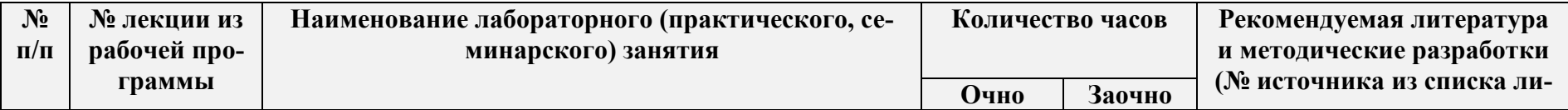

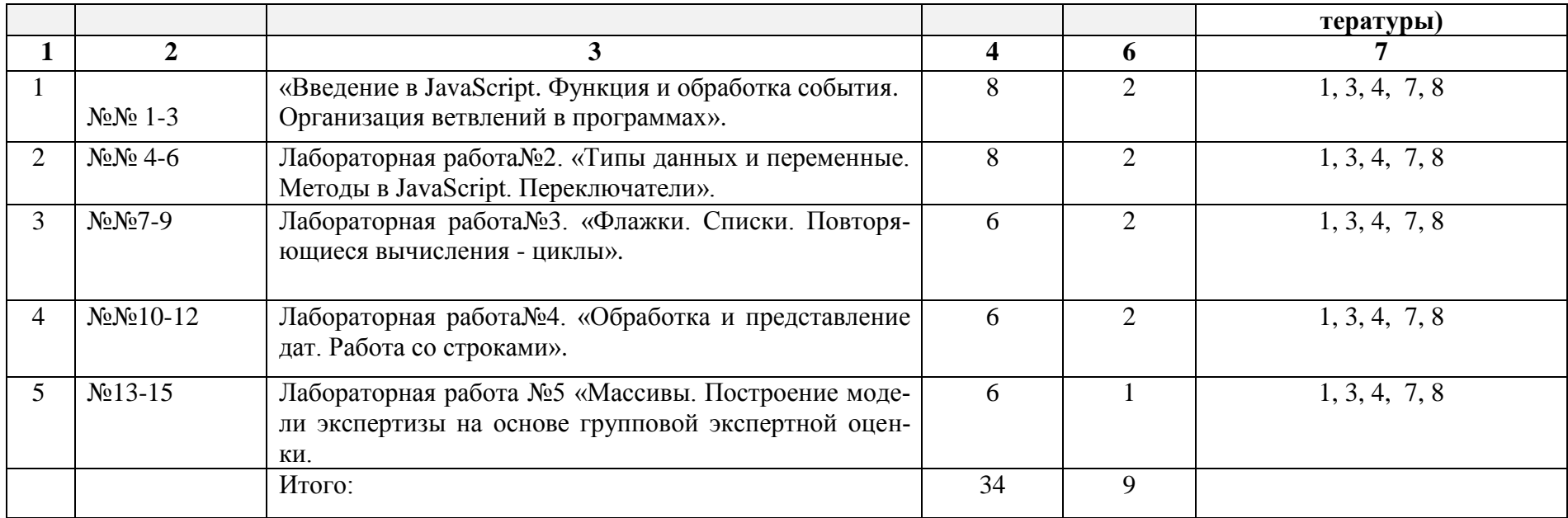

# 4.3. Тематика для самостоятельной работы студента

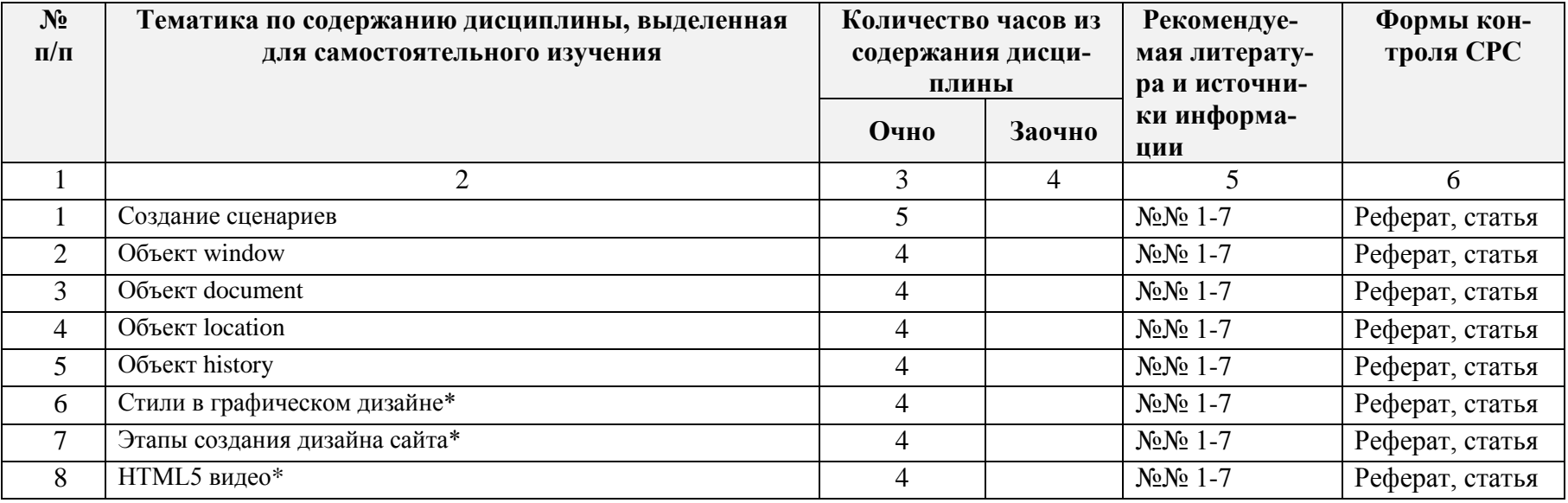

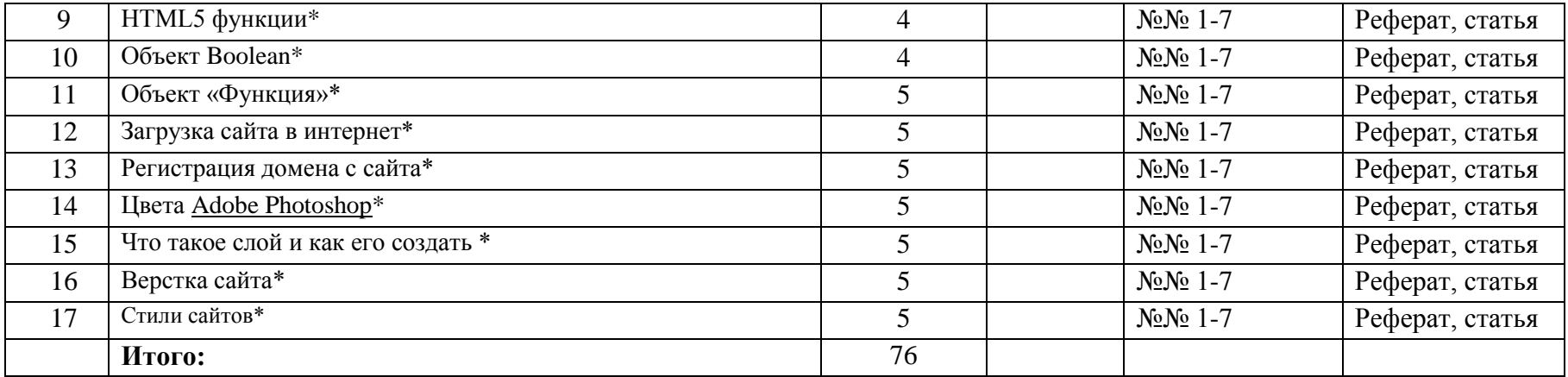

#### **5. Образовательные технологии**

5.1. При проведении лабораторных работ используются пакеты программ: Microsoft Office 2007/2013/2016 (MS Word, MS Excel , MS PowerPoint), Java SE Development Kit 8, NetBeans 12.4.

Данные программы позволяют разработать приложения, апплеты и компоненты, компилирует исходный код в битную структуру и содержит набор библиотек.

5.2. При чтении лекционного материала используются современные технологии проведения занятий, основанные на использовании проектора, обеспечивающего наглядное представление методического и лекционного материала. При составлении лекционного материала используется пакет прикладных программ презентаций MS PowerPoint. Использование данной технологии обеспечивает наглядность излагаемого материала, экономит время, затрачиваемое преподавателем на построение графиков, рисунков.

В соответствии с требованиями ФГОС ВО по направлению подготовки при реализации компетентностного подхода предусматривается широкое использование в учебном процессе активных и интерактивных форм проведения занятий (компьютерных симуляций, деловых и ролевых игр, разбор конкретных ситуаций, психологические и иные тренинги) в сочетании с внеаудиторной работой с целью формирования и развития профессиональных навыков обучающихся. В рамках учебного курса предусматриваются встречи с сотрудниками отделов автоматизации и информатизации предприятий РД, с сотрудниками министерства экономики Республики Дагестан, банковскими работниками.

На протяжении изучения всего курса уделяется особое внимание установлению межпредметных связей с дисциплинами «Информационные системы и технологии » (Б1.Б.15), «Информатика и программирование» (Б1.Б.09), демонстрации возможности применения полученных знаний в практической деятельности. При изучении широко используется прогрессивные, эффективные и инновационные методы, такие как:

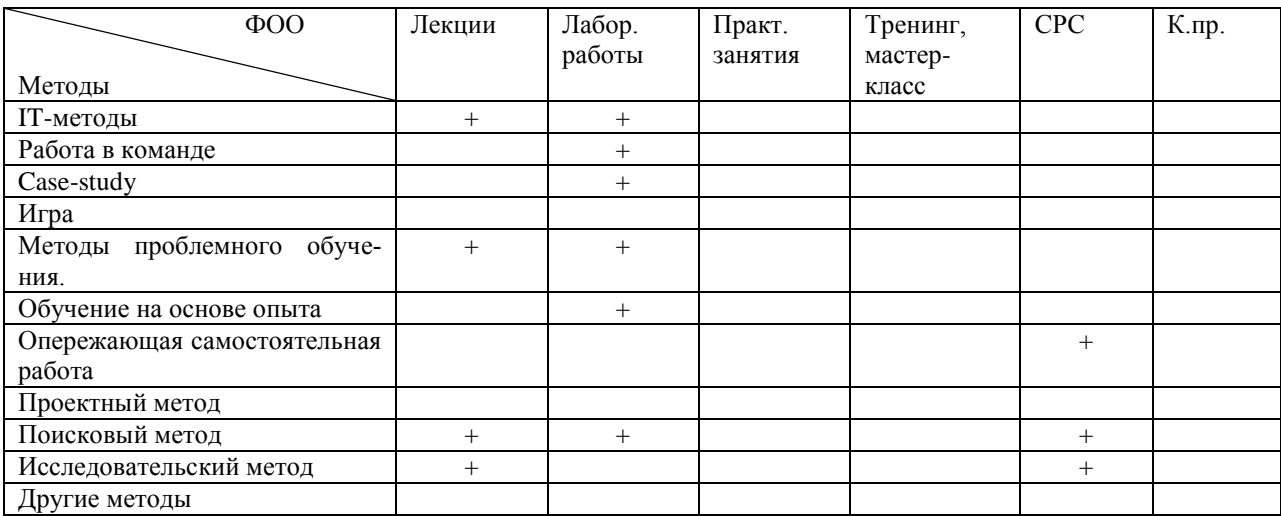

#### **6. Оценочные средства для текущего контроля успеваемости, промежуточной аттестации по итогам освоения дисциплины и учебно-методическое обеспечение самостоятельной работы студентов**

Оценочные средства для контроля входных знаний. текущего контроля успеваемости и промежуточной аттестации по итогам освоения дисциплины «Основы построение сайта и Web-дизайна» приведены в приложении А (Фонд оценочных средств) к данной рабочей программе.

Учебно-методическое обеспечение самостоятельной работы студентов приведено ниже в пункте 7 настоящей рабочей программы.

*Зав. библиотекой \_\_\_\_\_\_\_\_\_\_\_\_\_\_\_\_\_\_\_\_\_\_\_\_\_\_Алиева Ж.А.*

 *(подпись, ФИО)*

### **7. Учебно-методическое и информационное обеспечение дисциплины «Основы построение сайта и Web-дизайна»**

### **Рекомендуемая литература и источники информации (основная и дополнительная)**

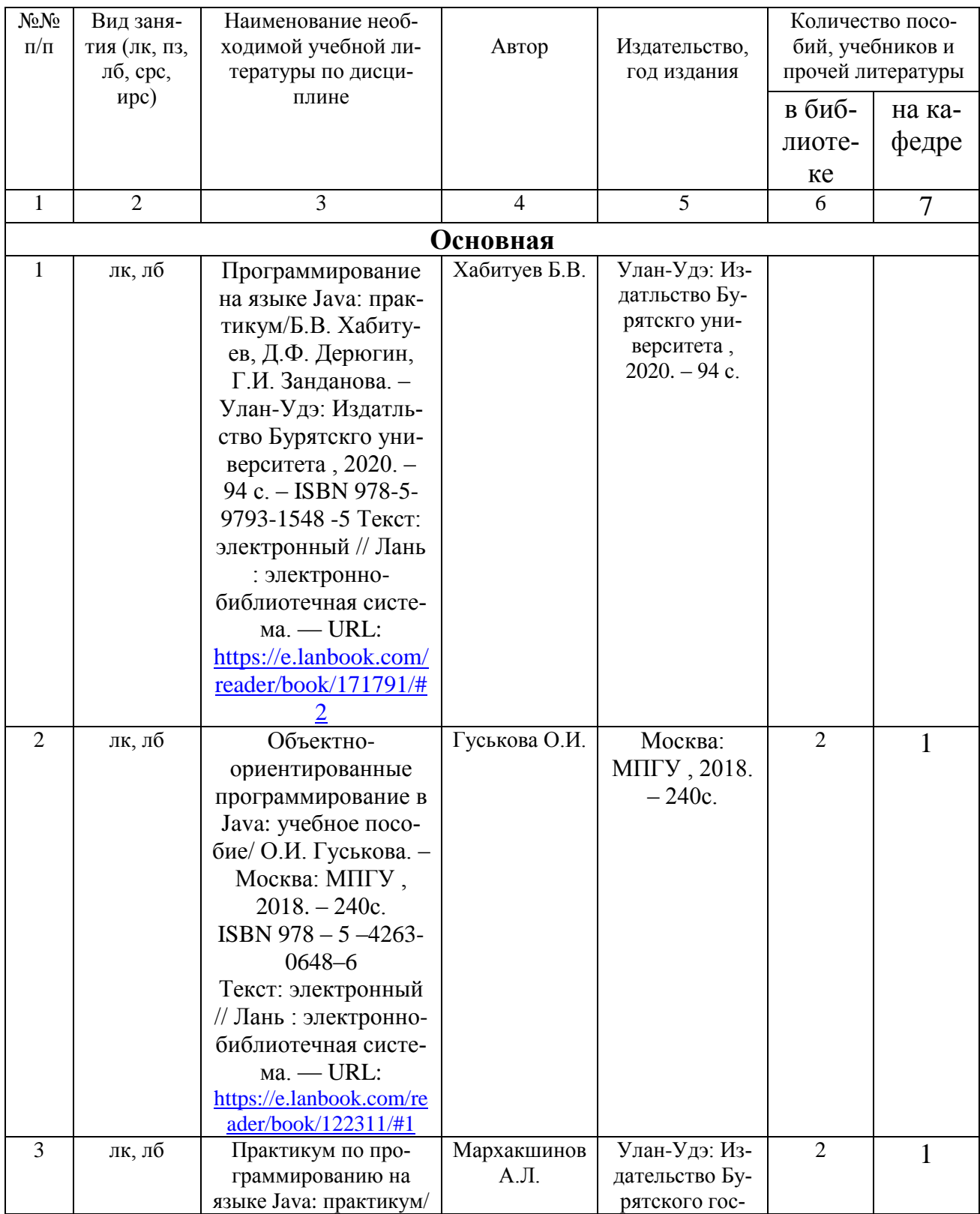

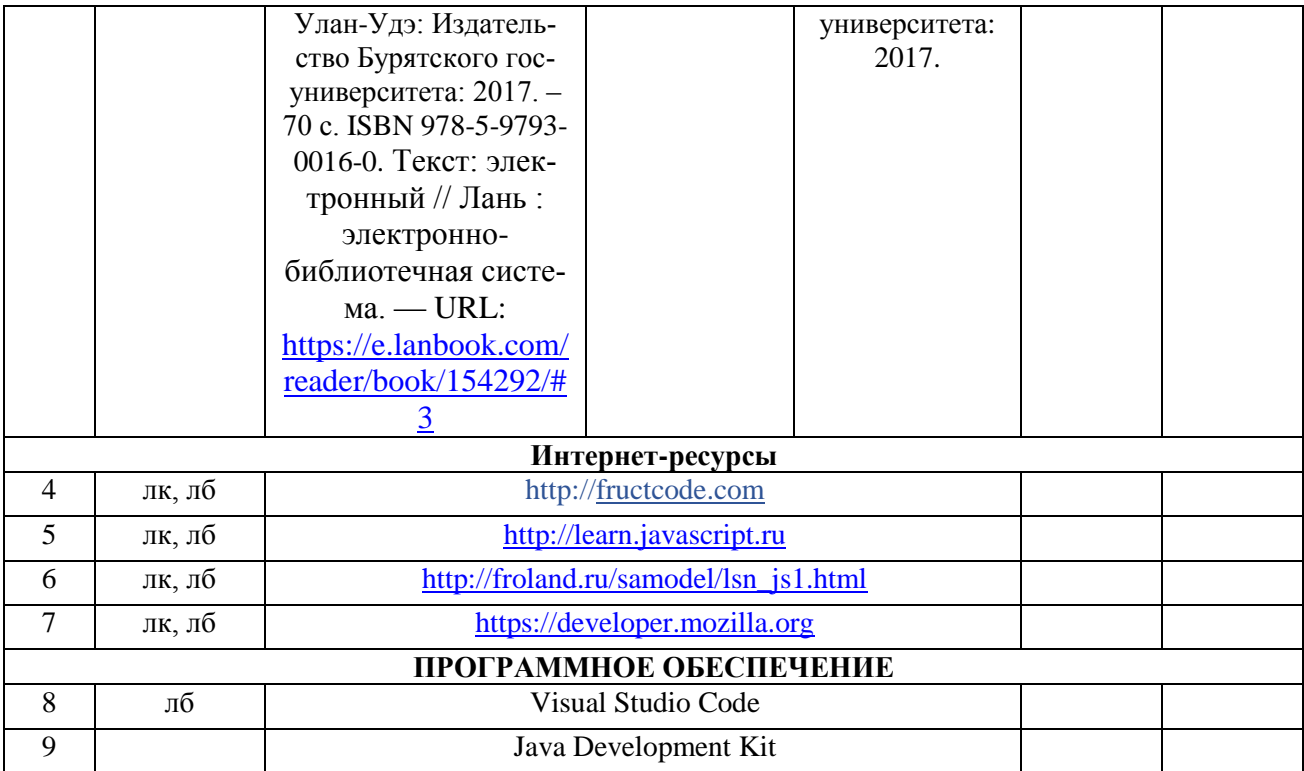

#### **8. Материально-техническое обеспечение дисциплины «Основы построения сайта и Web-дизайна»**

Материально-техническое обеспечение дисциплины «ОПС и WД » включает:

- библиотечный фонд (учебная, учебно-методическая, справочная экономическая литература, экономическая научная и деловая периодика);

- компьютеризированные рабочие места для обучаемых с доступом в сеть Интернет;

- аудитории, оборудованные проекционной техникой.

Для проведения лекционных занятий используется лекционный зал факультета информационных систем, финансов и аудита, оборудованный проектором и интерактивной доской (ауд. №529).

Для проведения лабораторных занятий используются компьютерные классы кафедры информационных технологий и прикладной информатики в экономике (ИТиПИвЭ (ауд. № 500(1), 500(2), 500(3)), оборудованные современными персональными компьютерами с соответствующим программным обеспечением:

- ауд. № 500(1) - компьютерный зал № 14:

 ПЭВМ в сборе: CPUAMD Athlon (tm)4840 Quad Core Processor-3,10 GHz/DDR 4 Gb/HDD 500 Gb. Монитор: MY19HЛЛCQ959494B **– 5 шт;**

- ауд. № 500(2) – компьютерный зал № 15:

ПЭВМ в сборе: CPU AMD A4-4000-3.0GHz/A68HM-k (RTL) Sosket FM2+/DDR 3 DIMM 4Gb/HDD 500Gb Sata/DVD+RW/Minitover 450BT/20,7" ЖК монитор 1920х1080 PHILIPS D-Sub ком-кт:клав-ра,мышь USB – 6 шт;

- ауд. № 500(3) - компьютерный зал  $N_2$  16:

ПЭВМ на базе Intel Celeron G1610 M/…DDR3 4Gb/HDD 500Gb/DVDRW/ATX 450W. Монитор 21,5" (DVI) – 6 шт;

Все персональные компьютеры подключены к сети университета и имеют выход в глобальную сеть Интернет.

#### **Специальные условия инвалидам и лицам с ограниченными возможностями здоровья (ОВЗ)**

Специальные условия обучения и направления работы с инвалидами и лицами с ОВЗ определены на основании:

- Федерального закона от 29.12.2012 №273-ФЗ «Об образовании в Российской Федерации»;

- Федерального закона от 24.11.1995 № 181-ФЗ «О социальной защите инвалидов в Российской Федерации»;

- приказа Минобрнауки России от 05.04.2017 № 301 «Об утверждении Порядка организации и осуществления образовательной деятельности по образовательным программам высшего образования – программам бакалавриата, программам специалитета, программам магистратуры»;

- методических рекомендаций по организации образовательного процесса для обучения инвалидов и лиц с ограниченными возможностями здоровья в образовательных организациях высшего образования, в том числе оснащенности образовательного процесса, утвержденных Минобрнауки России 08.04.2014 № АК-44/05вн).

Под специальными условиями для получения образования обучающихся с ОВЗ понимаются условия обучения, воспитания и развития, включающие в себя использование при необходимости адаптированных образовательных программ и методов обучения и воспитания, специальных учебников, учебных пособий и дидактических материалов, специальных технических средств обучения коллективного и индивидуального пользования, предоставление услуг ассистента (помощника), оказывающего необходимую помощь, проведение групповых и индивидуальных коррекционных занятий, обеспечение доступа в здания ДГТУ и другие условия, без которых невозможно или затруднено освоение ОПОП обучающихся с ОВЗ.

Обучение в рамках учебной дисциплины обучающихся с ОВЗ осуществляется ДГТУ с учетом особенностей психофизического развития, индивидуальных возможностей и состояния здоровья таких обучающихся.

Обучение по учебной дисциплине обучающихся с ОВЗ может быть организовано как совместно с другими обучающимися, так и в отдельных группах.

В целях доступности обучения по дисциплине обеспечивается:

1) для лиц с ограниченными возможностями здоровья по зрению:

- наличие альтернативной версии официального сайта ДГТУ в сети «Интернет» для слабовидящих;

- весь необходимый для изучения материал, согласно учебному плану (в том числе, для обучающихся по индивидуальным учебным планам) предоставляется в электронном виде на диске.

- индивидуальное равномерное освещение не менее 300 люкс;

- присутствие ассистента, оказывающего обучающемуся необходимую помощь;

- обеспечение возможности выпуска альтернативных форматов печатных материалов (крупный шрифт или аудиофайлы);

- обеспечение доступа обучающегося, являющегося слепым и использующего собакупроводника, к зданию ДГТУ.

2) для лиц с ОВЗ по слуху:

- наличие микрофонов и звукоусиливающей аппаратуры коллективного пользования (аудиоколонки);

3) для лиц с ОВЗ, имеющих нарушения опорно-двигательного аппарата, материальнотехнические условия должны обеспечивать возможность беспрепятственного доступа обучающихся в учебные помещения, столовые, туалетные и другие помещения организации, а также пребывания в указанных помещениях (наличие пандусов, поручней, расширенных дверных проемов и других приспособлений).

Перед началом обучения могут проводиться консультативные занятия, позволяющие студентам с ОВЗ адаптироваться к учебному процессу.

В процессе ведения учебной дисциплины научно-педагогическим работникам рекомендуется использование социально-активных и рефлексивных методов обучения, технологий социокультурной реабилитации с целью оказания помощи обучающимся с ОВЗ в установлении полноценных межличностных отношений с другими обучающимися, создании комфортного психологического климата в учебной группе.

Особенности проведения текущей и промежуточной аттестации по дисциплине для обучающихся с ОВЗ устанавливаются с учетом индивидуальных психофизических особенностей (устно, письменно на бумаге, письменно на компьютере, в форме тестирования и др.). При необходимости предоставляется дополнительное время для подготовки ответа на зачете или экзамене

#### **9. Лист изменений и дополнений к рабочей программе**

Дополнения и изменения в рабочей программе на 2020/2021 учебный год.

В рабочую программу вносятся следующие изменения:

- 1.В раздел 7. «Учебно-методическое и информационное обеспечение дисциплины «ОС-СиWД» добавляется учебник: Бер Бибо, Иегуда Кац jQuery. Подробное руководство по продвинутому JavaScript — jQuery. Подробное руководство по продвинутому JavaScript, 2-е издание. М.: Символ-Плюс, 2017.
- 2.<https://html5book.ru/>
- 3.<https://sitehere.ru/kak-razmestit-sajt-v-internete>
- 4.<https://photoshoplessons.ru/book>………………………………………………………..;
- 5. …………………………………………………….…..

или делается отметка о нецелесообразности внесения каких-либо изменений или дополнений на данный учебный год.

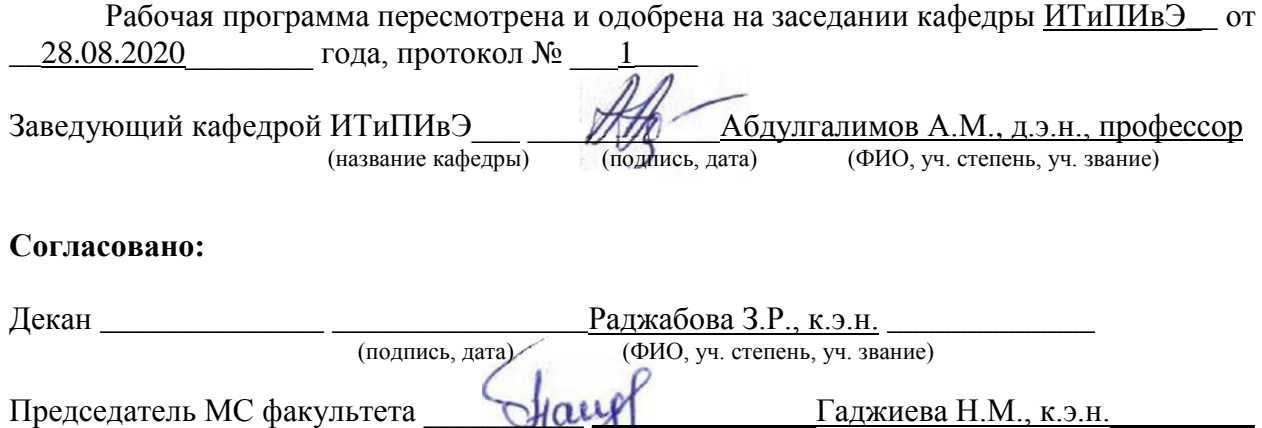

(подпись, дата) (ФИО, уч. степень, уч. звание)